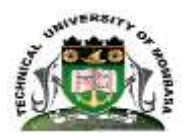

## **TECHNICAL UNIVERSITY OF MOMBASA**

# INSTITUTE OF COMPUTING AND INFORMATICS

## DEPARTMENT OF MANAGEMENT SCIENCE

# **UNIVERSITY EXAMINATION FOR:**

## CFOO, CHRM, CBM, CSTM, CMAC

### EIT1150: COMPUTER APPLICATIONS

## END OF SEMESTER EXAMINATION

# **SERIES:**APRIL2016

# **TIME:**2HOURS

**DATE:**Pick DateSelect MonthPick Year

### **Instructions to Candidates**

You should have the following for this examination *-Answer Booklet, examination pass and student ID* This paper consists of **FIVE** questions. Attemptany THREE questions. **Do not write on the question paper.**

### **Question ONE**

(A) Define the following terms as used in spreadsheet **/7mrks**

- i. Alignment
- ii. Cell address
- iii. Function
- iv. Formula
- v. Labels
- vi. Worksheet
- vii.Workbook
- (B) Draw and explain the main components of a CPU **/10 marks**
- (C) List and explain any THREE features supported by word processing **/3mrk**

#### **Question TWO**

**(A)** Define the following terms as used in windows **/4mrks**

- i. CUT ii. COPY iii. PASTE
- iv. BOLD

(B) A computer is based on the principles of inputs, processing and output; justify the statement with the help of a diagram **/11mrks**

(C) List any **FIVE** features of spreadsheet **/ 5mrks**

#### **Question THREE**

- (a) Discuss the various operations performed in a file **/10mks**
- (b) Illustrate the procedures used to achieve the following /**10mks**
	- i. Font type
	- ii. Font style
	- iii. Font size
	- iv. Changing font color
	- v. Drop cap.

#### **Question FOUR**

(a) State the function of the following components in Microsoft PowerPoint **/3mks**

- i. Task pane
- ii. Slide pane
- iii. Slides tab
- (b) Define the following: **/7mks**
	- i. Mail merge
	- ii. Header & footer
	- iii. Thesaurus
	- iv. Auto correct
	- v. Tab setting
	- vi. Grammar checker
	- vii. Format
- (c) List the **TWO** categories of Tab setting **/2mks**

#### (d) Define the following **/8mrks**

- i. Desktop
- ii. Folder
- iii. Icons
- iv. Data and information

### **Question FIVE**

(a)Elaborate **FIVE** likely advantages a company will get by computerizing its operations **/10mrks**

(b) Explain and give characteristics of the **TWO** types of memory that constitute main

### Memory **/8mrks**

(c) Differentiate between a function and formula as used in MS Excel **/2mrks**